## Welcome to Find More Illinois

Can't find what you are looking for in your local library catalog? With Find More Illinois, you can search multiple library catalogs at once. Follow the instructions below and *Find It. Click It. Get It.* 

Follow the steps below to learn more.

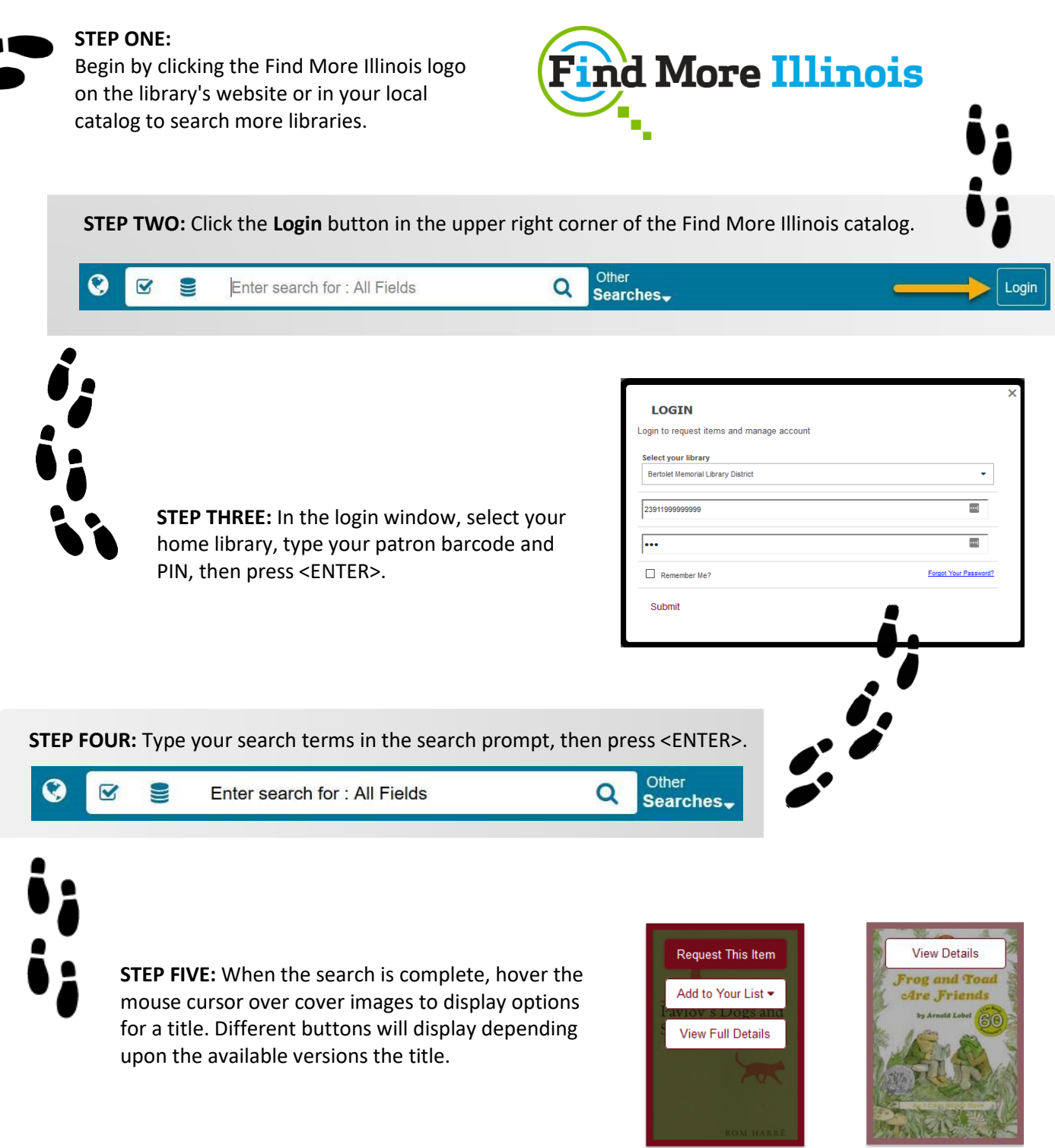

Frog and toad are friends. Lobel, Arnold Book (5) eBook (1) Kit (1)

Pavlov's dogs and

Schrödinger's cat:

**Owning Library: 1** 

Harré, Rom

Book (1)

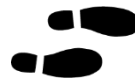

**STEP SIX:** If a **Request This Item** button displays, click it to initiate a request. If that button does not display, click the **View Details** button and request the item with the desired format/edition/etc.

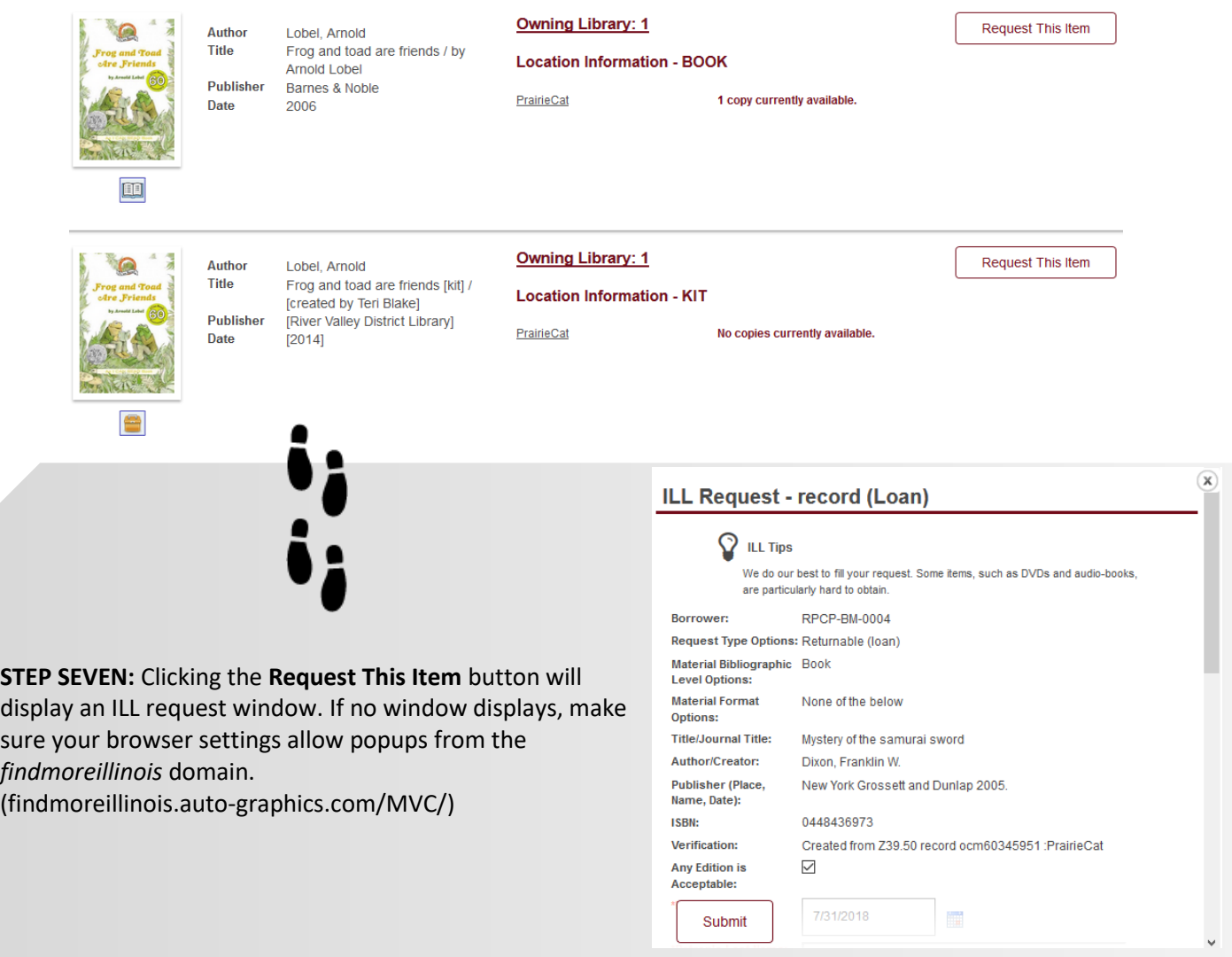

**STEP EIGHT:** Confirm that your contact information is correct and complete in the ILL request window. Fields with descriptions in red text must be complete before the request is accepted.

**STEP NINE:** Click the **Submit** button to submit your ILL request. Your library will contact you when the requested item is available. If you need help to complete your request, contact library staff.

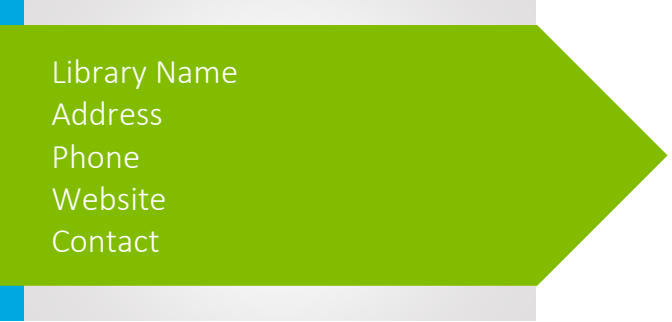